## **Umax Astra 5600 Driver Windows 7 Rar Download [Extra Quality]**

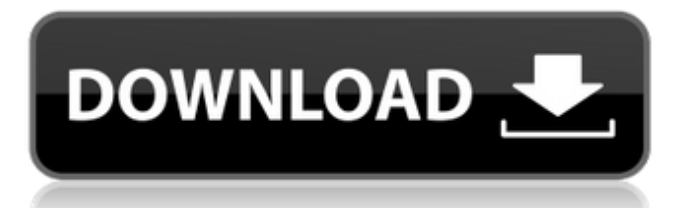

Our driver download process is simple. You simply need to click one of the two buttons above to get started. Use the list below to choose the UMAX product you need and then click the Download button. Compatibility: umax astra 5600 driver windows 7 rar download You have come to the right place to get the correct driver for your UMAX Astra 5600. We have user's just like yourself that are happily using their Astra 5600's and are getting exceptional performance and reliability. To use a scanner, you will need to install one of the scanning programs that come with the scanner. The two packages that come with the Astra 5600 are

ScanSoft's Scanna 3 Plus and the Official Epson Scan 2.0 program. When you first use the scanner the driver will automatically install. The driver may be listed as "Epson Astra 5600 Scanner Driver". The driver will install in Windows and is also a reliable and easy-to-use program. You can also set up the scanner using an Epson Scanner Setup file that the driver supplied with the scanner. The scanner is set up in two ways. First, you use an Epson Scanner Setup file that the driver supplied with the scanner. The second way is through Windows itself. You will need to download an Epson Scanner Setup file and doubleclick it. This will launch the scanner program, ScanSoft's Scanna 3 Plus. In ScanSoft's Scanna 3 Plus, the scanner is set up for the Easy scan method. 2.) Save the Astra driver to your PC. The Astra driver may be in the form of an EXE, ZIP or SYS file. If you cannot save the Astra driver to your desktop, then you can save it to your Program Files or Windows directory. You can also save the Astra driver to a flash drive or other removable drive, and save it to the folder on your desktop that you wish to transfer it

## **Umax Astra 5600 Driver Windows 7 Rar Download**

## 4549aae94a

<https://lectomania.com/wp-content/uploads/2022/11/bronodil.pdf> <https://teenmemorywall.com/vmware-tools-error-microsoft-runtime-dll-installer-failed-hot/> <https://wetraveleasy.com/?p=37713> <https://6v9x.com/tp-link-tl-wr340gd-v5-firmware-download-hot/> <https://lifedreamsorganizer.com/17againfullmovieinhindidubbeddownload-2021/> <http://www.ressn.com/antman-english-2-hd-telugu-hot-download-movie/> <https://isaiah58boxes.com/2022/11/28/vas-pc-v19-better-crackrar/> <https://monkeyforestubud.id/one-tree-hill-season-1-torrent-downloads-link/> <https://healinghillary.com/sexy-nude-free-photos-video-women-fixed/> <https://fairdalerealty.com/112operatortorrentdownload-updated/> <https://pzn.by/uncategorized/interstellar-movie-best-download-720p-81/> [https://openld.de/wp-content/uploads/2022/11/Minitab\\_192\\_With\\_Crack\\_Latest\\_LINK.pdf](https://openld.de/wp-content/uploads/2022/11/Minitab_192_With_Crack_Latest_LINK.pdf) <https://mentorus.pl/wp-content/uploads/2022/11/olealoy.pdf> [https://ssmecanics.com/wp-content/uploads/2022/11/Earmaster\\_Pro\\_6\\_Mac\\_Torrent\\_Download\\_HOT.pdf](https://ssmecanics.com/wp-content/uploads/2022/11/Earmaster_Pro_6_Mac_Torrent_Download_HOT.pdf) <https://firstlady-realestate.com/2022/11/29/air-keygen-korg-legacy-download-link-2/> <https://clasificadostampa.com/advert/download-adobe-director-12-crack-free/> <https://arseducation.com/east-west-quantum-leap-colossus-keygen-high-quality-rar/> <http://www.lagradinita.ro/?p=16679> <http://eyescreamofficial.com/sims-4-boxing-mod/> <http://naturopathworld.com/?p=21102>